## Addieren von 8bit Dualzahlen und Umwandlung in Dezimalzahl. Ergebnisse max. bis 1111 1111(Dual) bzw. 255(Dezimal).

**Name: Klasse: Datum:** 

**Aufgabe 1.)**

**Addiere und wandle in Dezimalzahl um.**

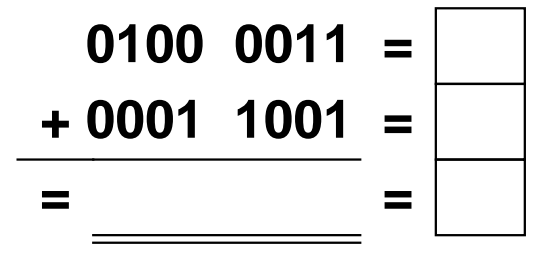

**Aufgabe 4.)**

**Addiere und wandle in Dezimalzahl um.**

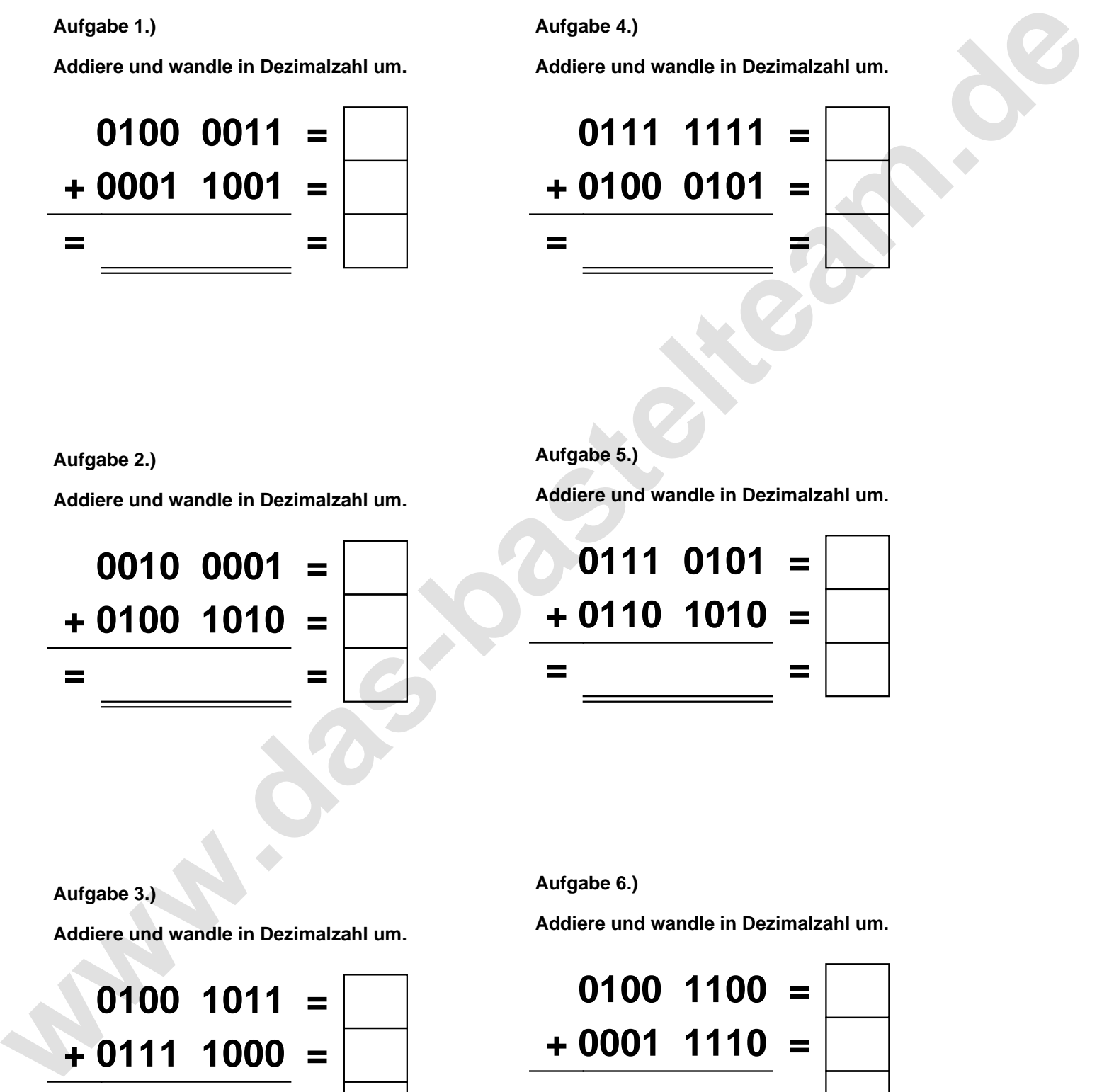

**Aufgabe 2.)**

**Addiere und wandle in Dezimalzahl um.**

**0010 0001 = + 0100 1010 = = =**

**Aufgabe 5.)**

**Addiere und wandle in Dezimalzahl um.**

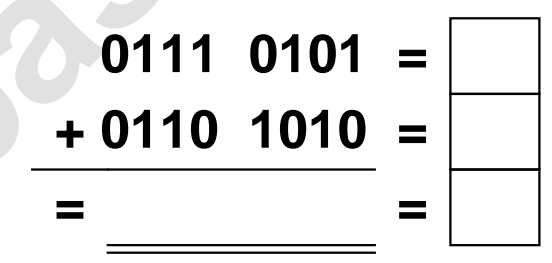

**Aufgabe 3.)**

**Addiere und wandle in Dezimalzahl um.**

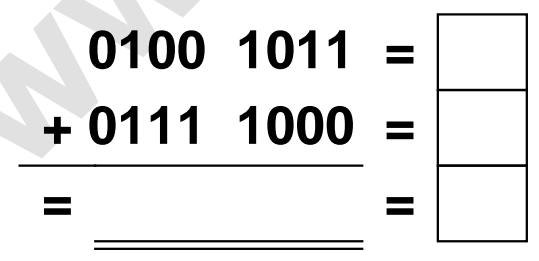

**Aufgabe 6.)**

**Addiere und wandle in Dezimalzahl um.**

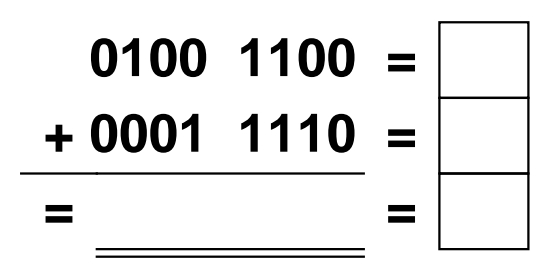

Addieren von 8bit Dualzahlen und Umwandlung in Dezimalzahl. Ergebnisse max. bis 1111 1111(Dual) bzw. 255(Dezimal). **Lösungen**

**Aufgabe 1.)**

**Addiere und wandle in Dezimalzahl um.**

$$
\begin{array}{r} 0100 & 0011 = \boxed{67} \\ +0001 & 1001 = \boxed{25} \\ =0101 & 1100 = \boxed{92} \end{array}
$$

## **Aufgabe 4.)**

**Addiere und wandle in Dezimalzahl um.**

$$
0111 \quad 1111 = \boxed{127} \\ + 0100 \quad 0101 = \boxed{69} \\ = \boxed{1100 \quad 0100} = \boxed{196}
$$

**Aufgabe 2.)**

**Addiere und wandle in Dezimalzahl um.**

$$
\begin{array}{r} 0010 & 0001 & = \boxed{33} \\ +0100 & 1010 & = \boxed{74} \\ = 0110 & 1011 & = \boxed{107} \end{array}
$$

**Aufgabe 5.)**

**Addiere und wandle in Dezimalzahl um.**

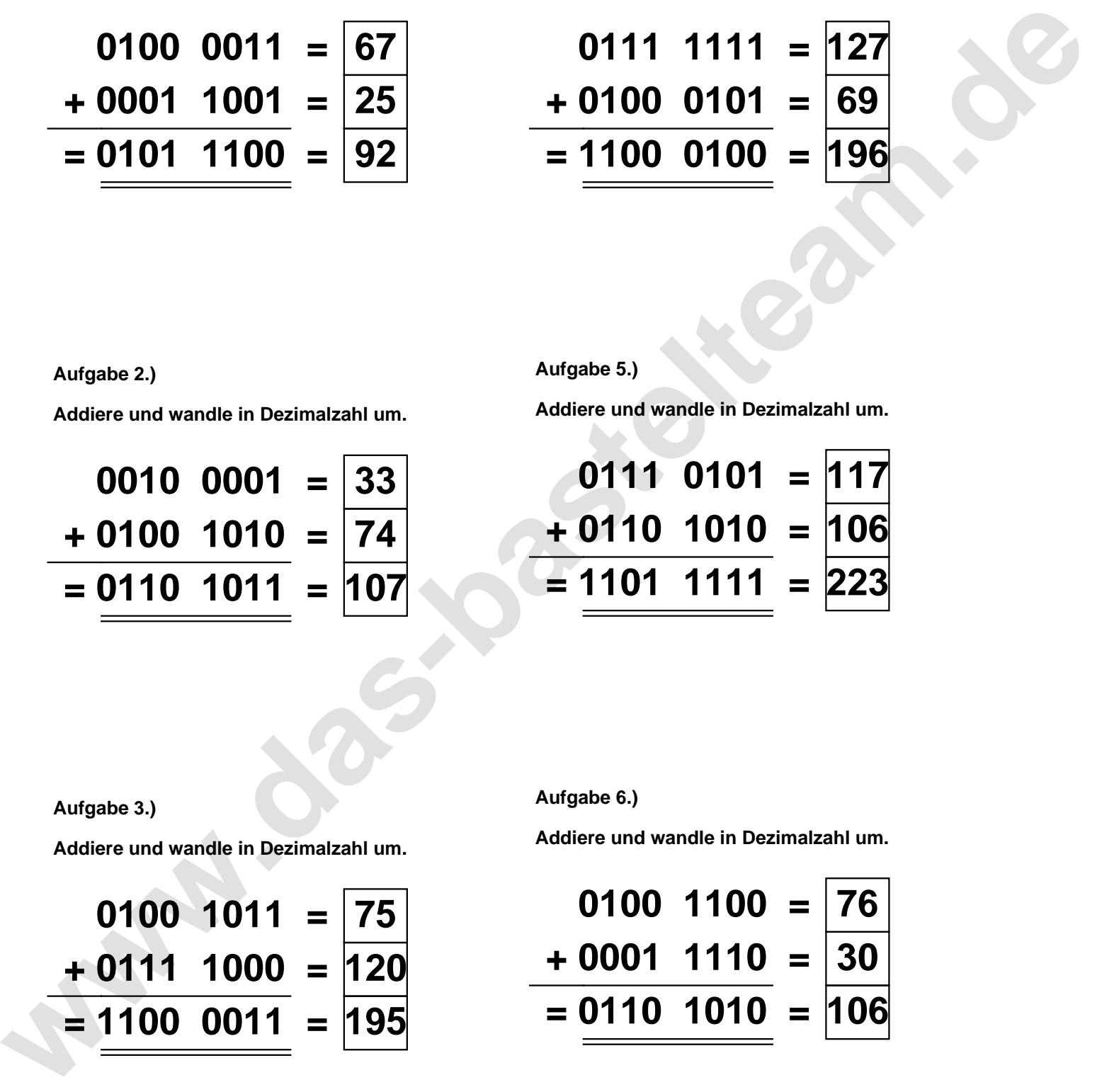

**Aufgabe 3.)**

**Addiere und wandle in Dezimalzahl um.**

$$
0100 \quad 1011 = \boxed{75}
$$
  
+ 0111 \quad 1000 = \boxed{120}  
= \boxed{1100 \quad 0011} = \boxed{195}

**Aufgabe 6.)**

**Addiere und wandle in Dezimalzahl um.**

$$
0100 \quad 1100 = \boxed{76} \\ +0001 \quad 1110 = \boxed{30} \\ = 0110 \quad 1010 = \boxed{106}
$$